# **Contents**

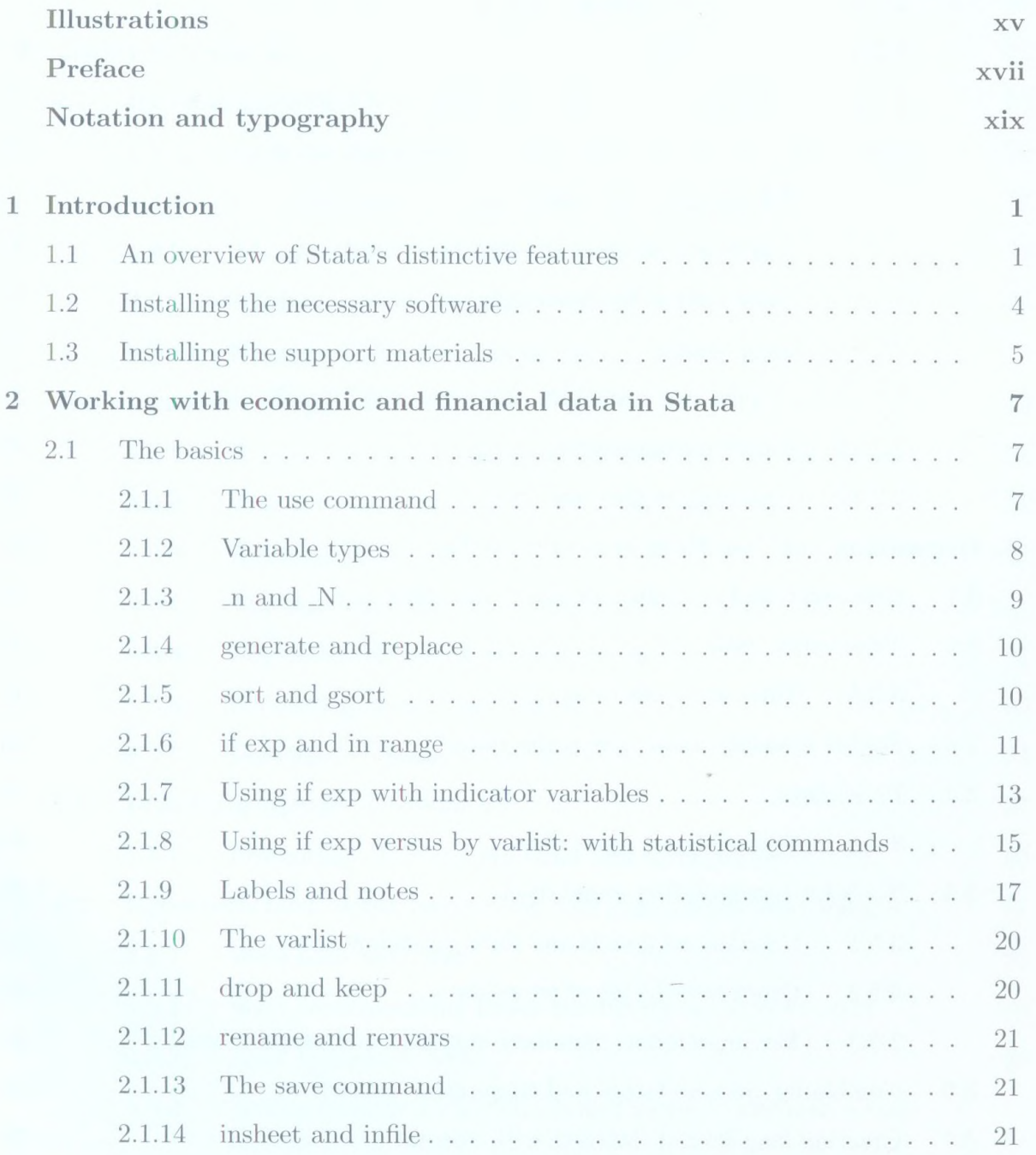

#### viii *Contents*

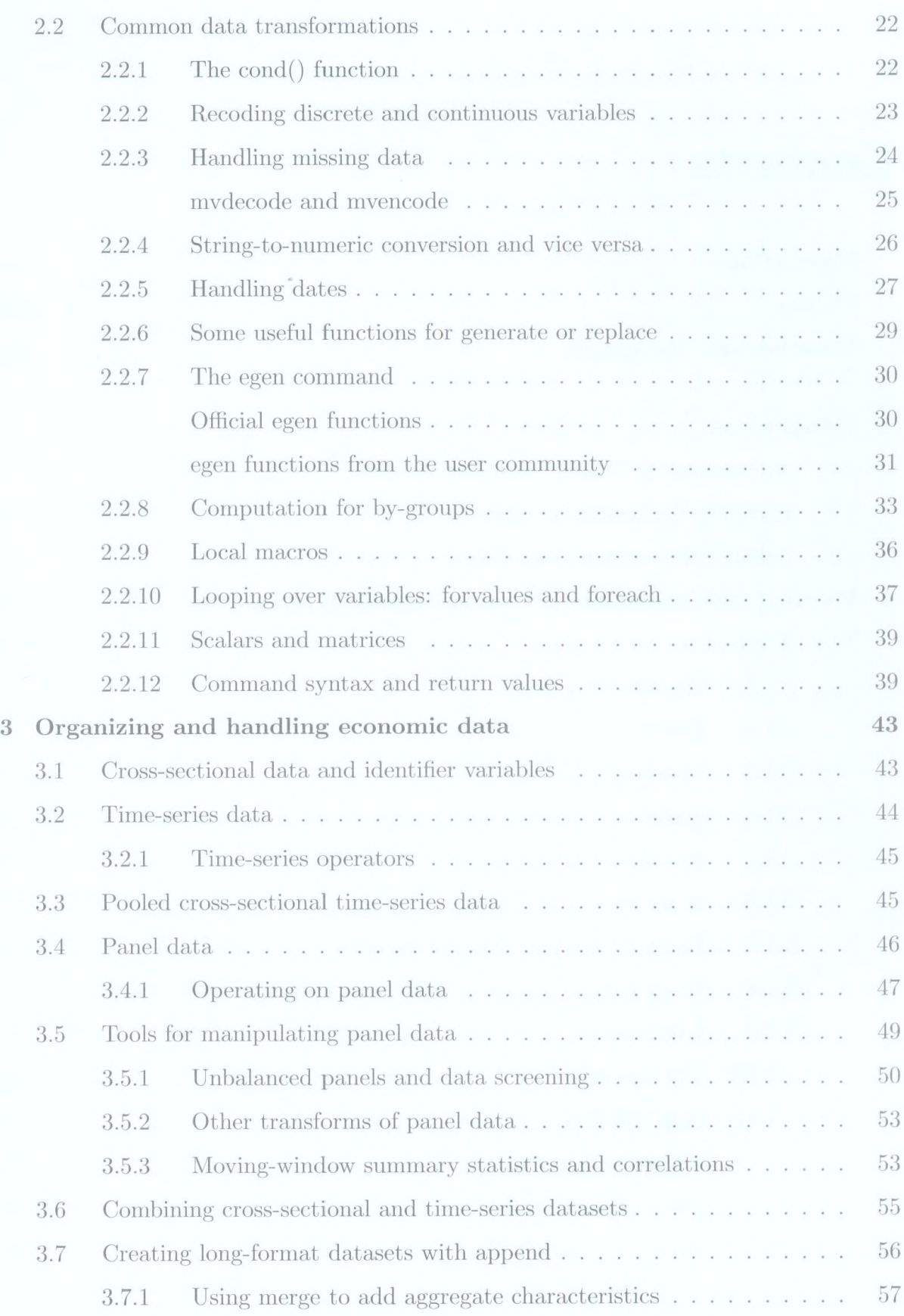

 $\hat{\mathbf{x}}$ 

# $Contents \\$

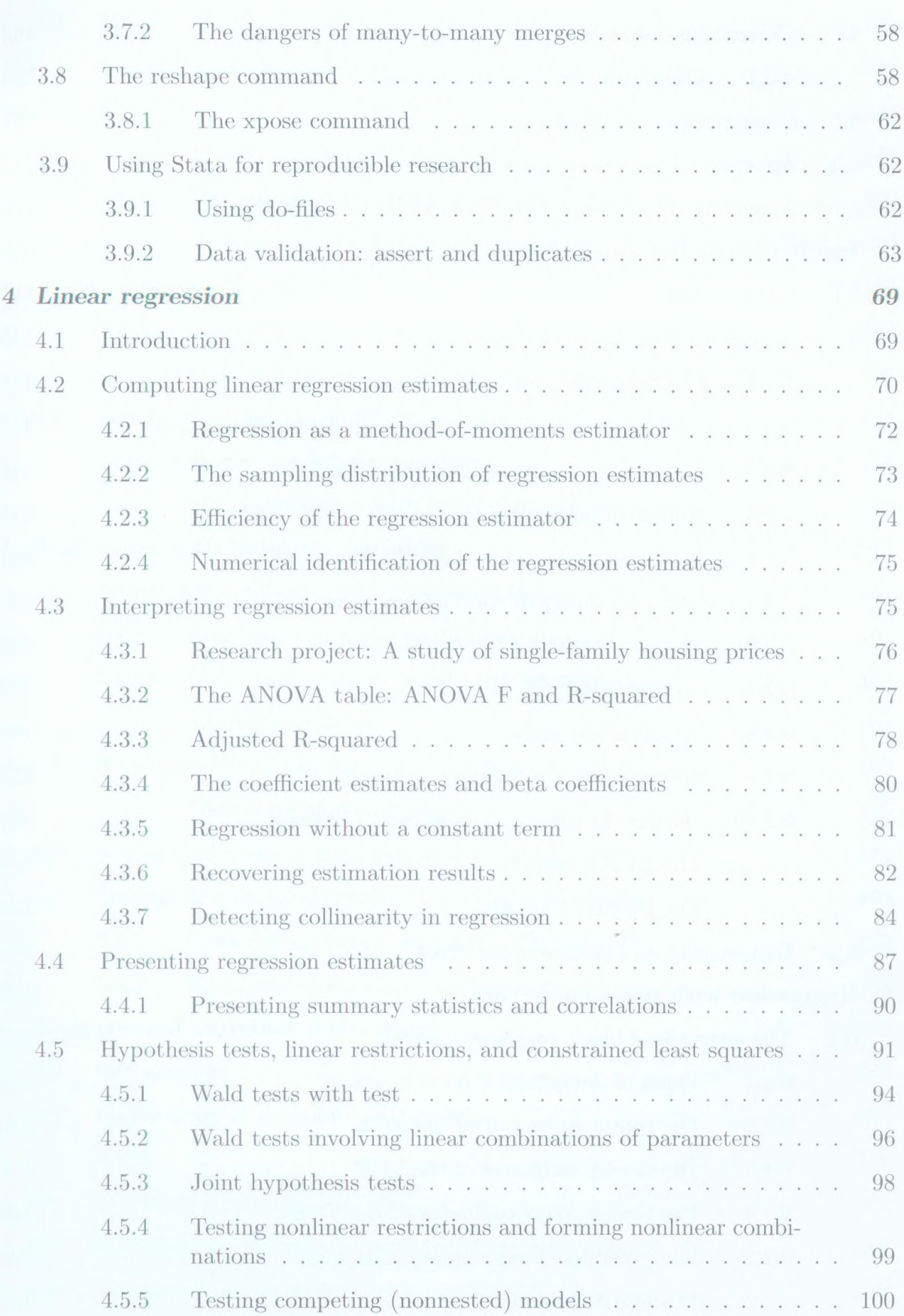

 $\rm i x$ 

 $\sim$ 

# x *Contents*

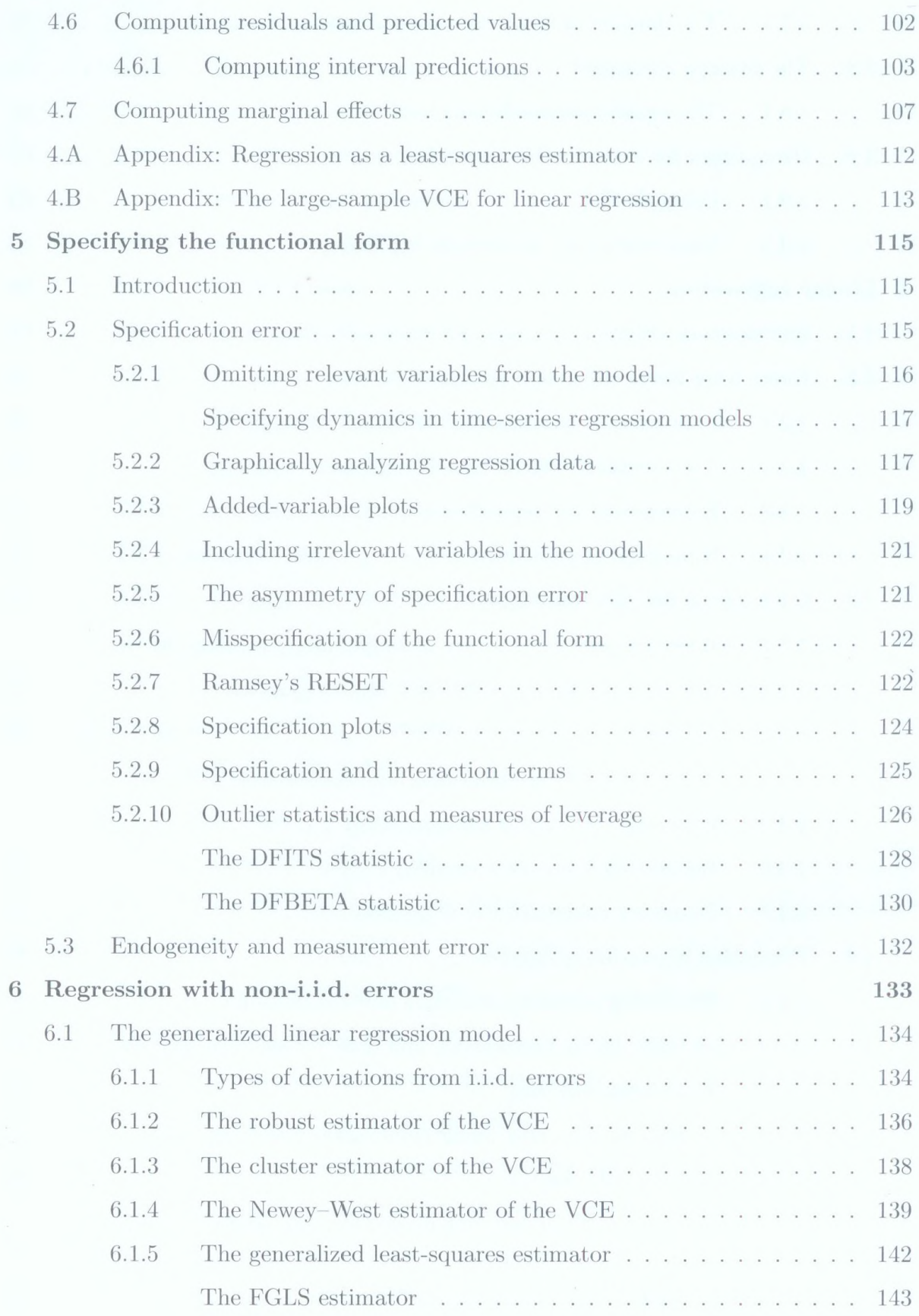

 $\hat{\mathbf{v}}$ 

#### $Contents$  xi

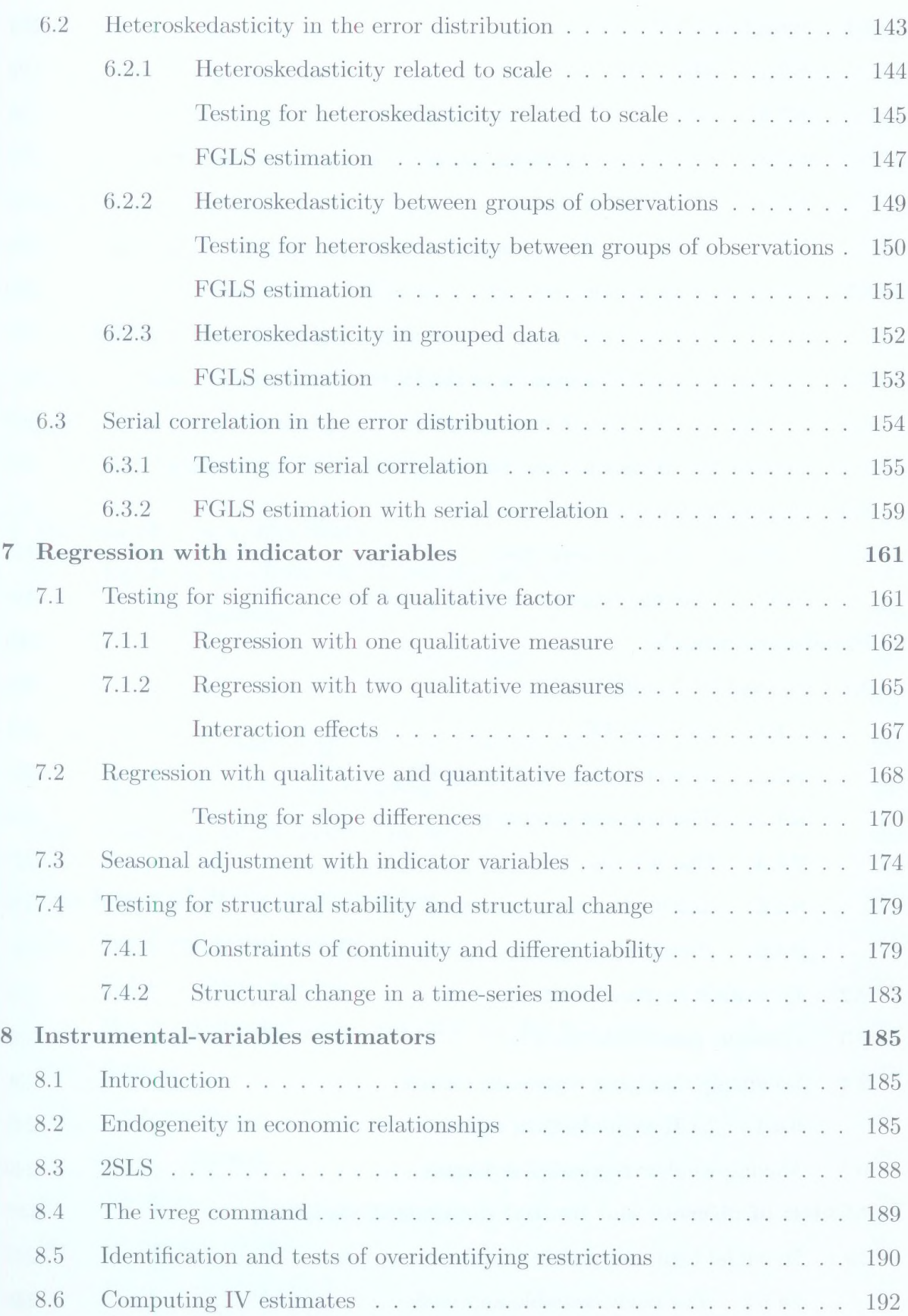

 $\sim$ 

### $Contents \\$

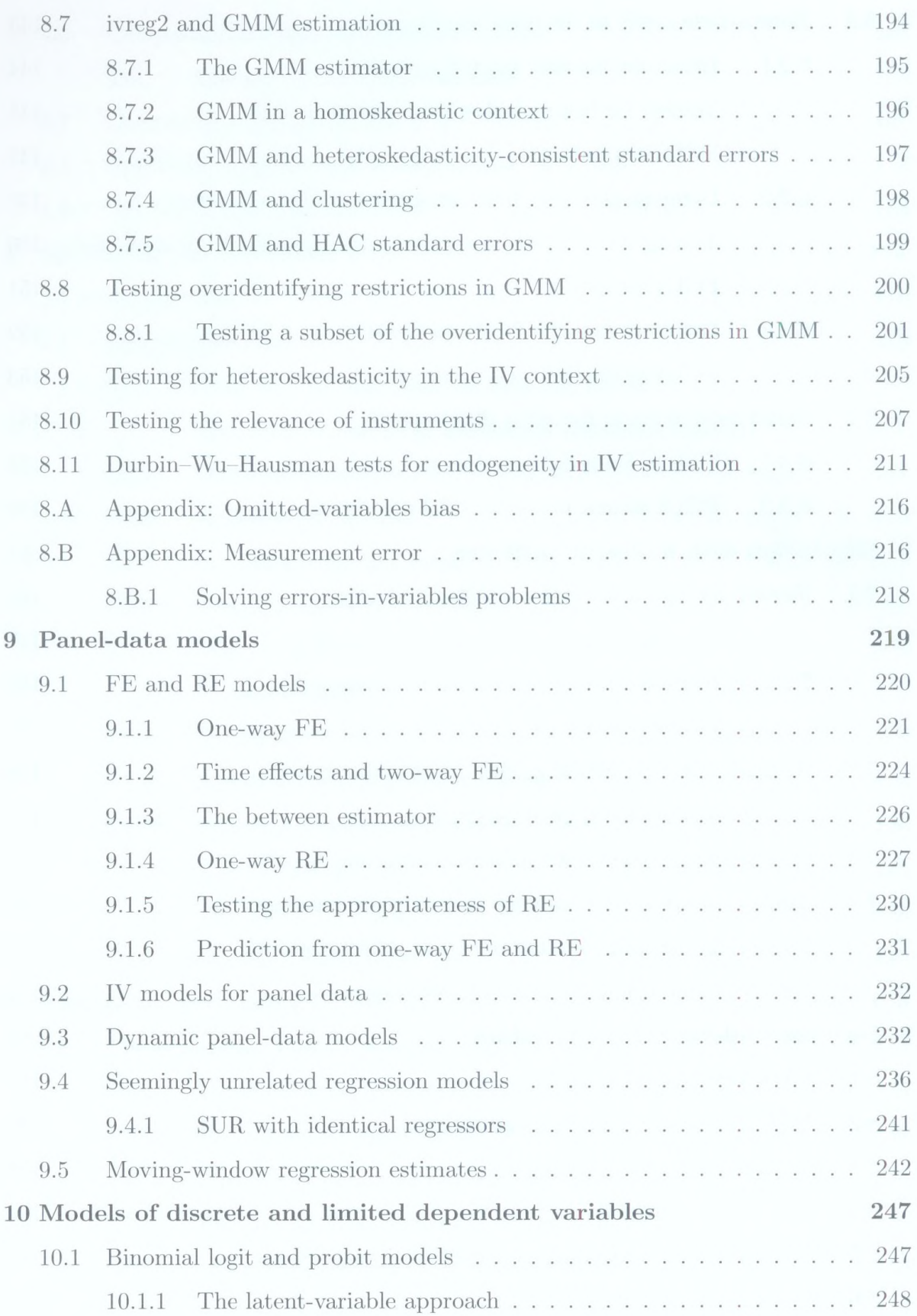

 $\mathbf{v} = \mathbf{v}$ 

# *Contents* xiii

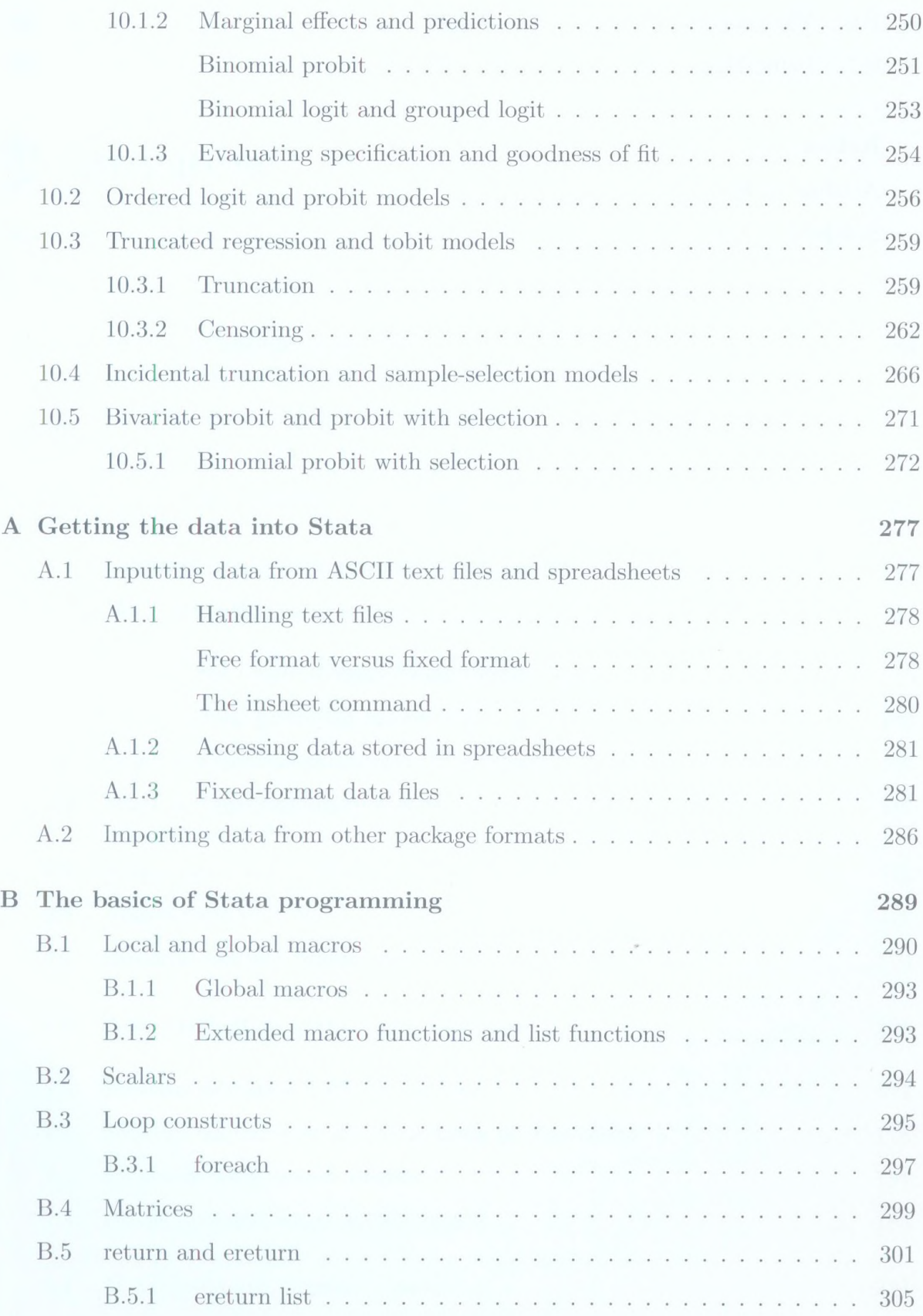

 $\overline{\phantom{a}}$ 

# $Contents$

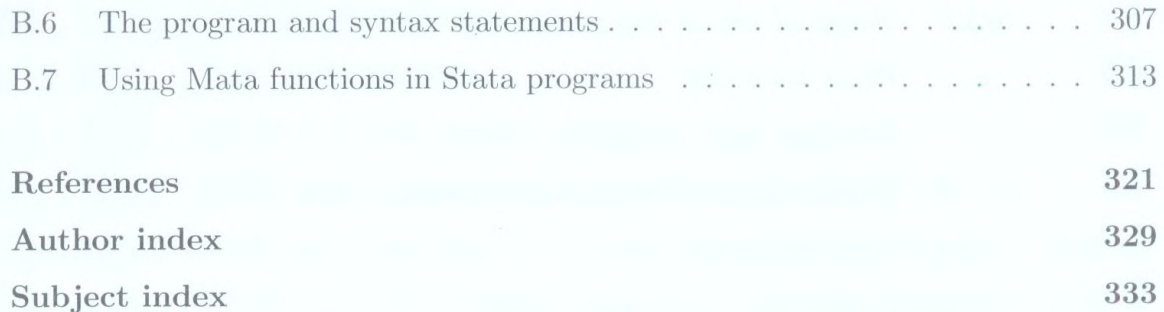

xiv

 $\sim$